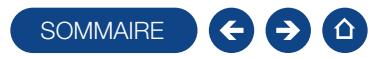

#### FORMATION POINT DE VENTE - BACK OFFICE

Logiciel: EBP Point de Vente PRO

Public concerné : Tout salarié, collaborateur, dirigeant ou créateur d'entreprise ayant le besoin d'acquérir ou de renforcer ses connaissances sur le logiciel Point de Vente EBP

Pré-requis: Être initié à l'informatique, avoir des connaissances sur les règles de sécurité des données et posséder les connaissances de base de gestion (base clients, articles, gestion des stocks, comptes comptables, etc.) Durée: 1 jour

#### **Objectifs**

- **T** Prise en main du logiciel Point de Vente PRO back office
- Ò Apprendre à créer et gérer une base de tiers (clients et fournisseurs), une base articles, réaliser et éditer des documents de vente, d'achat et de stock
- $\overline{\phantom{a}}$  Comprendre la logique de gestion des programmes
- $\blacksquare$  Intégrer le service commercial d'une entreprise, ou viser une évolution de compétences sur le poste occupé occupé
- 1. Mise en place de Point de Vente
- Création du dossier (version mono et réseau)
- Paramètre du dossier
- Ergonomie de l'application
- Gestion des utilisateurs
- 2. Implémentation des bases de données
	- Fichiers de base **Clients / prospects**
	- Commerciaux
	- **Fournisseurs**
	-
	- Articles
- 3. Traitement des ventes
- Saisie d'un document
- Chaîne de vente, gestion de l'acompte
- Facturation périodique
- 4. Traitement des achats
- Chaîne d'achat
- Réapprovisionnement automatique
- 5. Suivi financier
- Échéancier
- Saisie des règlements
- Remises en banque
- Relances
- 6. Documents de stocks
	- Bon d'entrée / bon de sortie **Inventaire**
- 
- 7. Comptabilisation
- 8. Statistiques
- 9. Publipostage
- 10. Éditeur de modèle simplifié
- 11. Sauvegardes

## **Méthode Pédagogique :**

L'objectif principal de cette formation est que les stagiaires soient capables, à son terme, de gérer de façon autonome et grâce au logiciel EBP, la gestion des opérations commerciales et de facturation. La première partie de la formation consiste en l'écoute et l'analyse des méthodes de fonctionnement de l'entreprise. Grâce à un dialogue constant avec les stagiaires, la suite de la formation s'appuie sur l'étude des différentes options des programmes en fonction des besoins et contraintes de l'entreprise. SOWARRE SOMETIGE<br>
SOMETIGE SOMETIGE SOME TRANSPORT OF THE CONSULTER SURFACE SURFACE SURFACE SURFACE SURFACE SURFACE SURFACE SURFACE SURFACE SURFACE SURFACE SURFACE SURFACE SURFACE SURFACE SURFACE SURFACE SURFACE SURFACE SU

## **Moyens Pédagogiques :**

En présentiel : Les moyens pédagogiques matériels sont fonction des équipements existants. Les stagiaires étudient donc en « situation réelle » sur un ou plusieurs de leurs postes de travail, et avec leur matériel. Le formateur est également équipé d'un ordinateur portable et d'un vidéo projecteur.

EBP fournit d'autre part un manuel d'utilisation détaillé du programme, sur lequel s'appuie la formation. De plus, le logiciel est fourni avec un jeu d'essai pré-saisi permettant des manipulations libres.

À distance : Les moyens pédagogiques matériels sont fonction des équipements existants. Les stagiaires étudient donc en « situation réelle » sur un de leurs postes de travail, et avec leur matériel. La communication avec le formateur et la prise en main sur le poste du client se font via les outils Gotoassist ou TeamViewer.

EBP fournit d'autre part un manuel d'utilisation détaillé du programme, sur lequel s'appuie la formation. De plus, le logiciel est fourni avec un jeu d'essai pré-saisi permettant des manipulations libres.

# J Évaluation de la Formation :

L'évaluation des connaissances se fait de façon continue, tout au long de la formation, et plus principalement lors de la manipulation des différentes fonctionnalités du logiciel. En effet, dans cette partie du stage, il est demandé aux stagiaires d'appliquer les connaissances théoriques dans des cas pratiques.

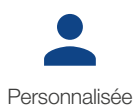

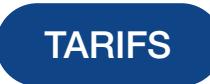

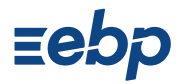